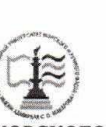

#### ФЕДЕРАЛЬНОЕ АГЕНТСТВО МОРСКОГО И РЕЧНОГО ТРАНСПОРТА

ФГБОУ ВО «ГУМРФ имени адмирала С.О. Макарова»

#### АРКТИЧЕСКИЙ МОРСКОЙ ИНСТИТУТ ИМЕНИ В.И. ВОРОНИНА

- филиал Федерального государственного бюджетного образовательного учреждения высшего образования «Государственный университет морского и речного флота имени адмирала С.О. Макарова»

> **УТВЕРЖДАЮ** Директор АМИ им. В. И. Воронинафилиал ФГБОУ ВО «ГУМРФ имени адмирала С. О. Макарова»

> > Kmal

eea

С.Н. Парубец

2020 г.

РАБОЧАЯ ПРОГРАММА УЧЕБНОЙ ДИСЦИПЛИНЫ ПД.02 ИНФОРМАТИКА

仔

(общеобразовательный цикл специальностей технического профиля) программы подготовки специалистов среднего звена по специальности 26.02.03 Судовождение углубленной подготовки

> Архангельск 2020

Рабочая программа общеобразовательной учебной дисциплины ПД.02 Информатика разработана в соответствии с Федеральным государственным образовательным стандартом среднего общего образования, утвержденного приказом Министерства образования и науки РФ от 17 мая 2012 года № 413 (с изменениями и дополнениями от 29 декабря 2014 года, 31 декабря 2015 года) и среднего профессионального образования по специальности 26.02.03 Судовождение, утвержденного приказом Министерства образования и науки РФ от 07 мая 2014 года № 441.

Организация-составитель: Арктический морской институт имени В.И. Воронина - филиал ФГБОУ ВО «ГУМРФ имени адмирала С.О. Макарова».

Авторы: Ведилина Тамара Александровна, преподаватель высшей квалификационной категории Любовь Демидова Михайловна, преподаватель первой квалификационной категории

### РАССМОТРЕНА И РЕКОМЕНДОВАНА К УТВЕРЖДЕНИЮ

заседании методического совета от 13.03.2020, протокол № 4

Председатель методического совета

Unfustr J.B. YNDKOBA

### **СОДЕРЖАНИЕ**

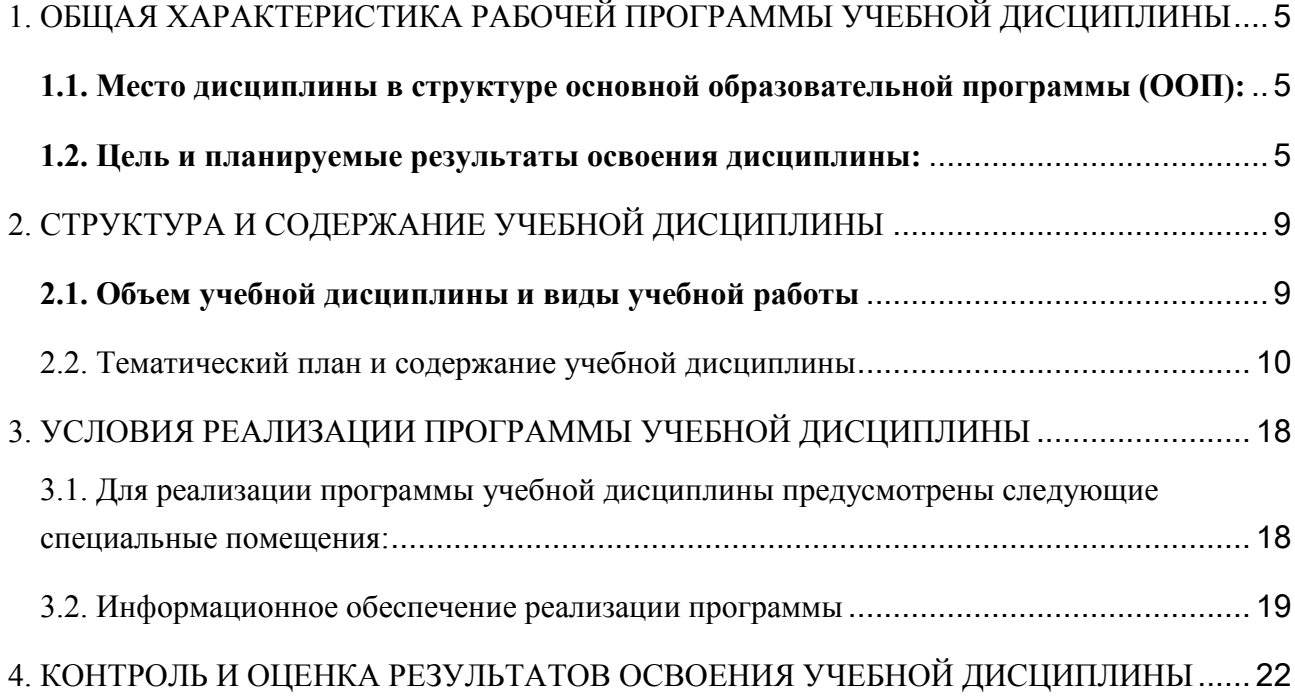

# <span id="page-4-0"></span>**1. ОБЩАЯ ХАРАКТЕРИСТИКА РАБОЧЕЙ ПРОГРАММЫ УЧЕБНОЙ ДИСЦИПЛИНЫ**

# <span id="page-4-1"></span>**1.1. Место дисциплины в структуре основной образовательной программы (ООП):**

Учебная дисциплина «Информатика» входит в состав предметной области «Математика и информатика» ФГОС СОО и изучается в общеобразовательном цикле (0.00 Общеобразовательный цикл) учебного плана при реализации образовательной программы среднего общего образования в пределах освоения ОПОП СПО на базе основного общего образования.

#### **1.2. Цель и планируемые результаты освоения дисциплины:**

<span id="page-4-2"></span>Освоение содержания учебной дисциплины «Информатика» обеспечивает достижение обучающимися следующих результатов:

#### • **личностных:**

- чувство гордости и уважения к истории развития и достижениям отечественной информатики в мировой индустрии информационных технологий;

- осознание своего места в информационном обществе;

- готовность и способность к самостоятельной и ответственной творческой деятельности с использованием информационно-коммуникационных технологий;

- умение использовать достижения современной информатики для повышения собственного интеллектуального развития в выбранной профессиональной деятельности, самостоятельно формировать новые для себя знания в профессиональной области, используя для этого доступные источники информации;

- умение выстраивать конструктивные взаимоотношения в командной работе по решению общих задач, в том числе с использованием современных средств сетевых коммуникаций;

- умение управлять своей познавательной деятельностью, проводить самооценку уровня собственного интеллектуального развития, в том числе с использованием современных электронных образовательных ресурсов;

- умение выбирать грамотное поведение при использовании разнообразных средств информационно-коммуникационных технологий как в профессиональной деятельности, так и в быту;

- готовность к продолжению образования и повышению квалификации в избранной профессиональной деятельности на основе развития личных информационно-коммуникационных компетенций;

#### **• метапредметных:**

- умение определять цели, составлять планы деятельности и определять средства, необходимые для их реализации;

- использование различных видов познавательной деятельности для решения информационных задач, применение основных методов познания (наблюдения, описания, измерения, эксперимента) для организации учебно-исследовательской и проектной деятельности с использованием информационно-коммуникационных технологий;

- использование различных информационных объектов, с которыми возникает необходимость сталкиваться в профессиональной сфере в изучении явлений и процессов;

- использование различных источников информации, в том числе электронных библиотек, умение критически оценивать и интерпретировать информацию, получаемую из различных источников, в том числе из сети Интернет;

- умение анализировать и представлять информацию, данную в электронных форматах на компьютере в различных видах;

- умение использовать средства информационно-коммуникационных технологий в решении когнитивных, коммуникативных и организационных задач с соблюдением требований эргономики, техники безопасности, гигиены, ресурсосбережения, правовых и этических норм, норм информационной безопасности;

6

- умение публично представлять результаты собственного исследования, вести дискуссии, доступно и гармонично сочетая содержание и формы представляемой информации средствами информационных и коммуникационных технологий;

#### • предметных:

- сформированность представлений о роли информации и информационных процессов в окружающем мире;

- владение навыками алгоритмического мышления и понимание методов формального описания алгоритмов, владение знанием основных алгоритмических конструкций, умение анализировать алгоритмы;

- использование готовых прикладных компьютерных программ по профилю подготовки;

- владение способами представления, хранения и обработки данных на компьютере;

- владение компьютерными средствами представления и анализа данных в электронных таблицах;

- сформированность представлений о базах данных и простейших средствах управления ими;

- сформированность представлений о компьютерно-математических моделях и необходимости анализа соответствия модели и моделируемого объекта (процесса);

- владение типовыми приемами написания программы на алгоритмическом языке для решения стандартной задачи с использованием основных конструкций языка программирования;

- сформированность базовых навыков и умений по соблюдению требований техники безопасности, гигиены и ресурсосбережения при работе со средствами информатизации;

- понимание основ правовых аспектов использования компьютерных программ и прав доступа к глобальным информационным сервисам;

 $\overline{7}$ 

- применение на практике средств защиты информации от вредоносных программ, соблюдение правил личной безопасности и этики в работе с информацией и средствами коммуникаций в Интернете.

Достижение обучающимися вышеперечисленных результатов способствует формированию общих компетенций (ОК 1-10), определенных ФГОС СПО специальности 26.02.03 Судовождение углубленной подготовки:

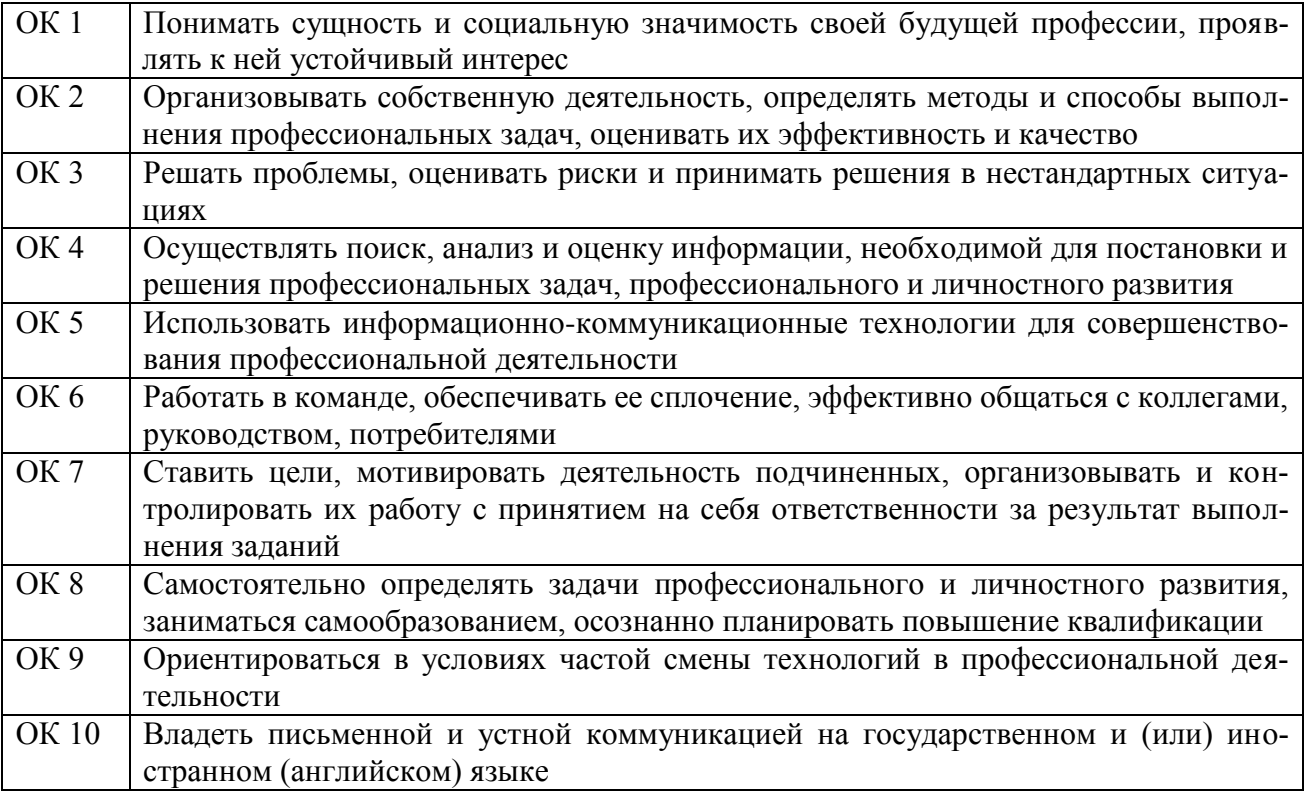

Согласно требованиям ФГОС СОО к результатам освоения обучающимися образовательной программы, обучающиеся должны освоить универсальные учебные лействия (далее  $YYJ$ ): регулятивные, познавательные,  $\frac{1}{2}$ коммуникативные.

# <span id="page-8-0"></span>**2. СТРУКТУРА И СОДЕРЖАНИЕ УЧЕБНОЙ ДИСЦИПЛИНЫ**

## <span id="page-8-1"></span>**2.1. Объем учебной дисциплины и виды учебной работы**

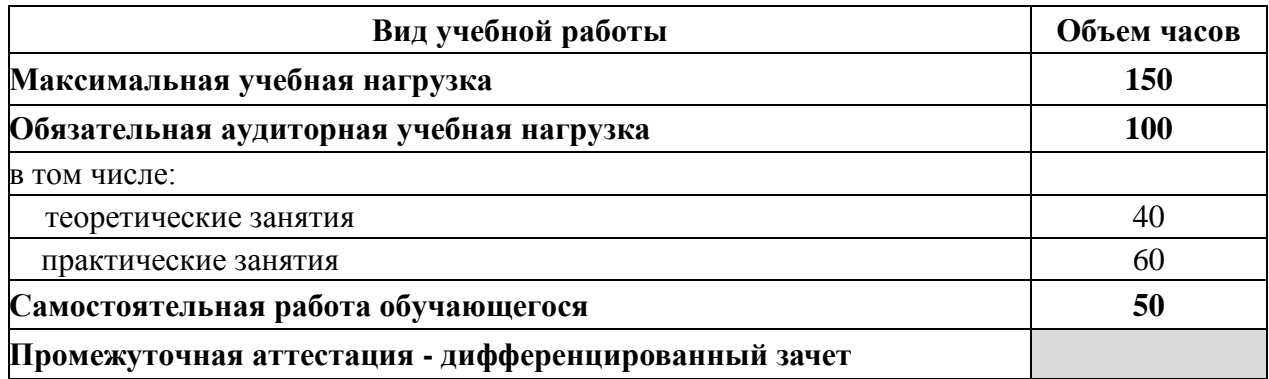

<span id="page-9-0"></span>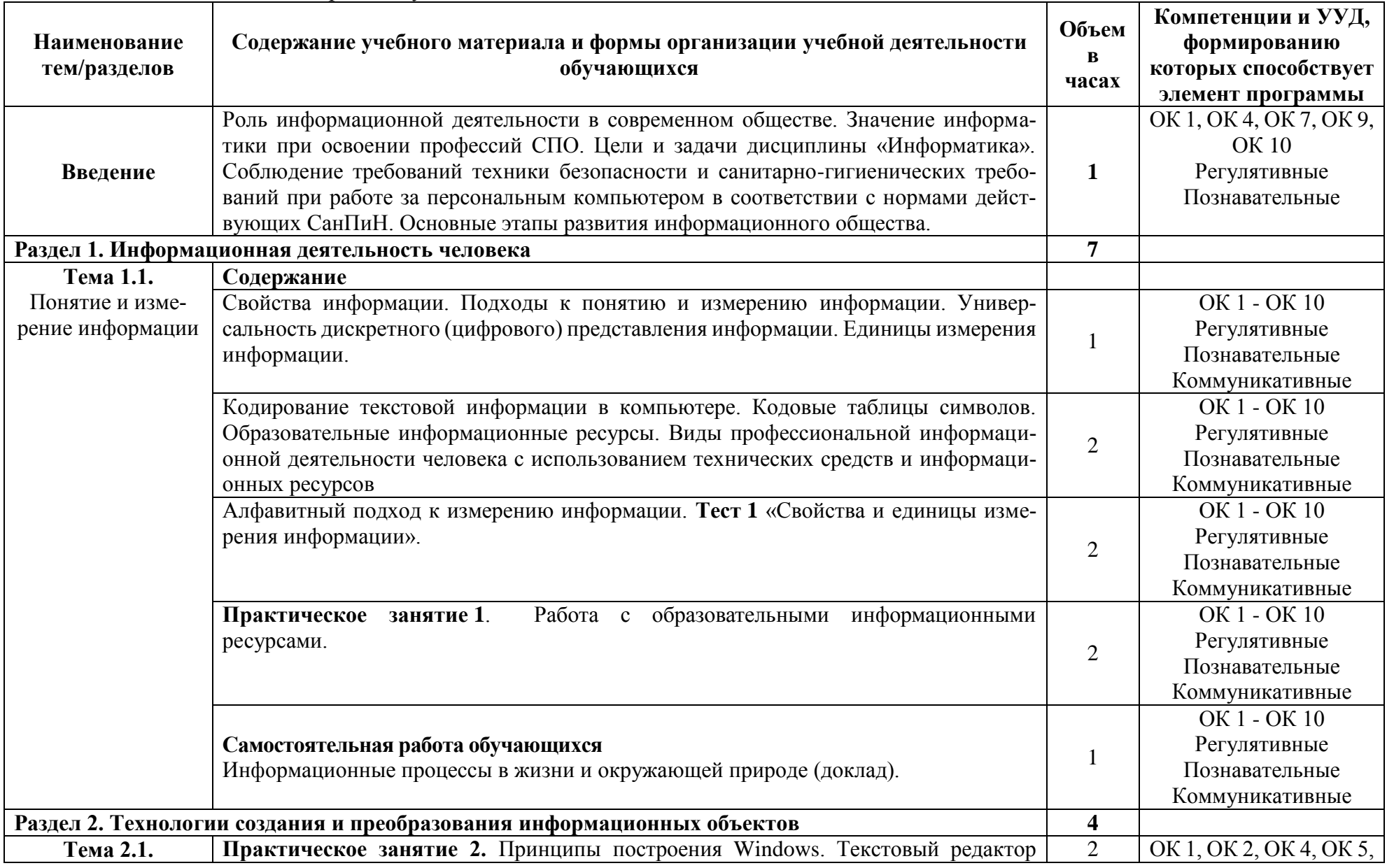

## 2.2. Тематический план и содержание учебной дисциплины

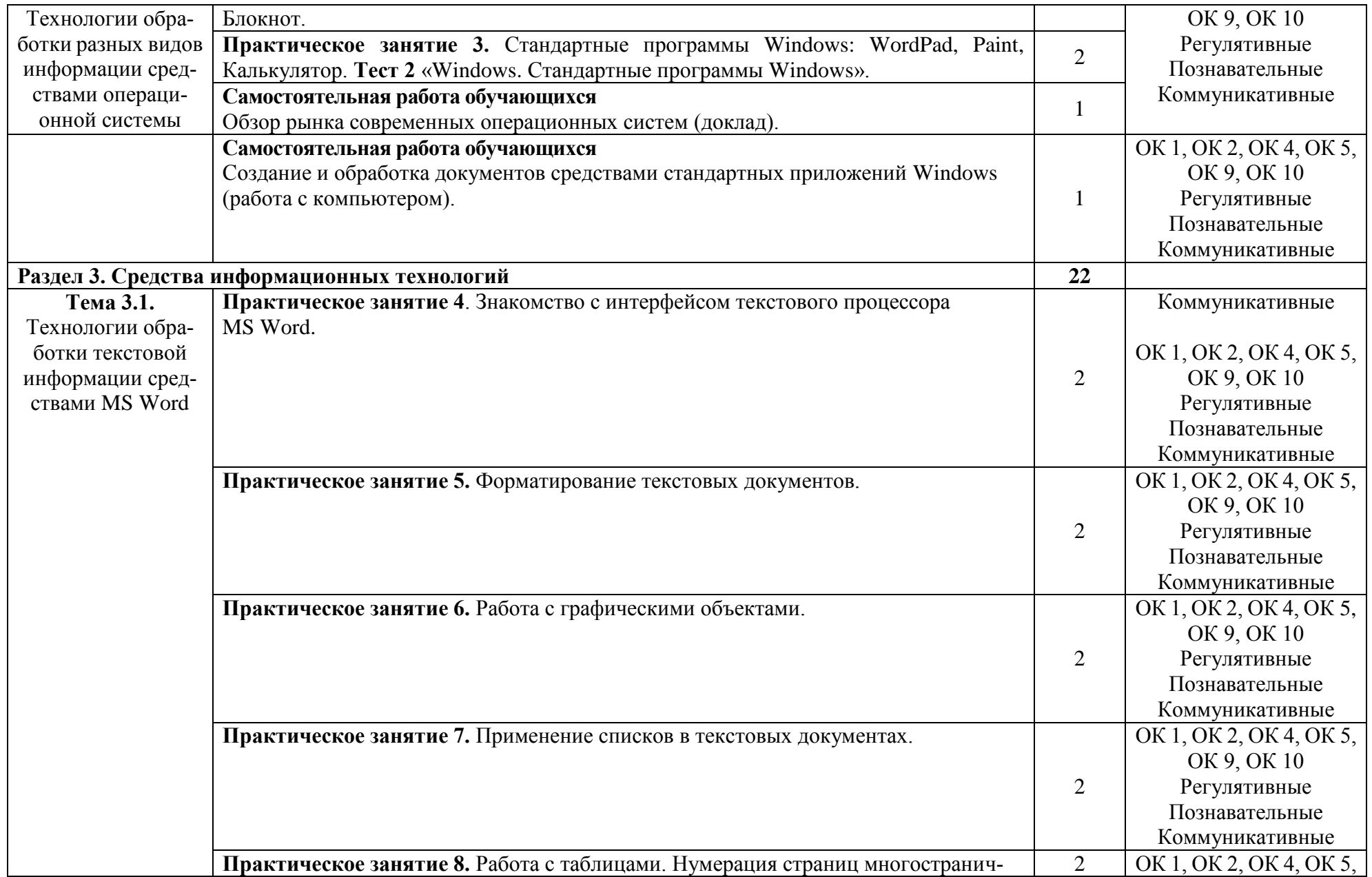

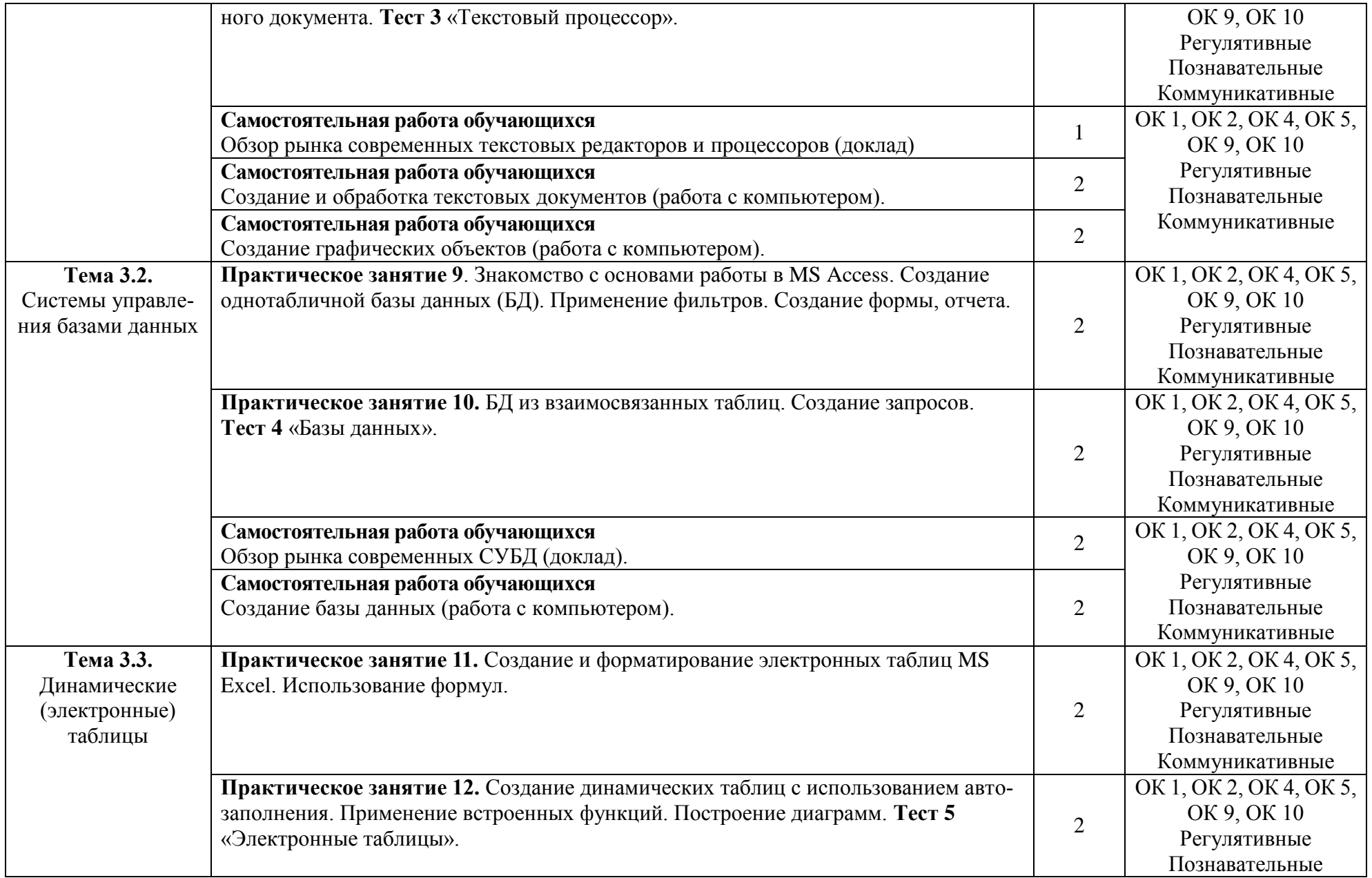

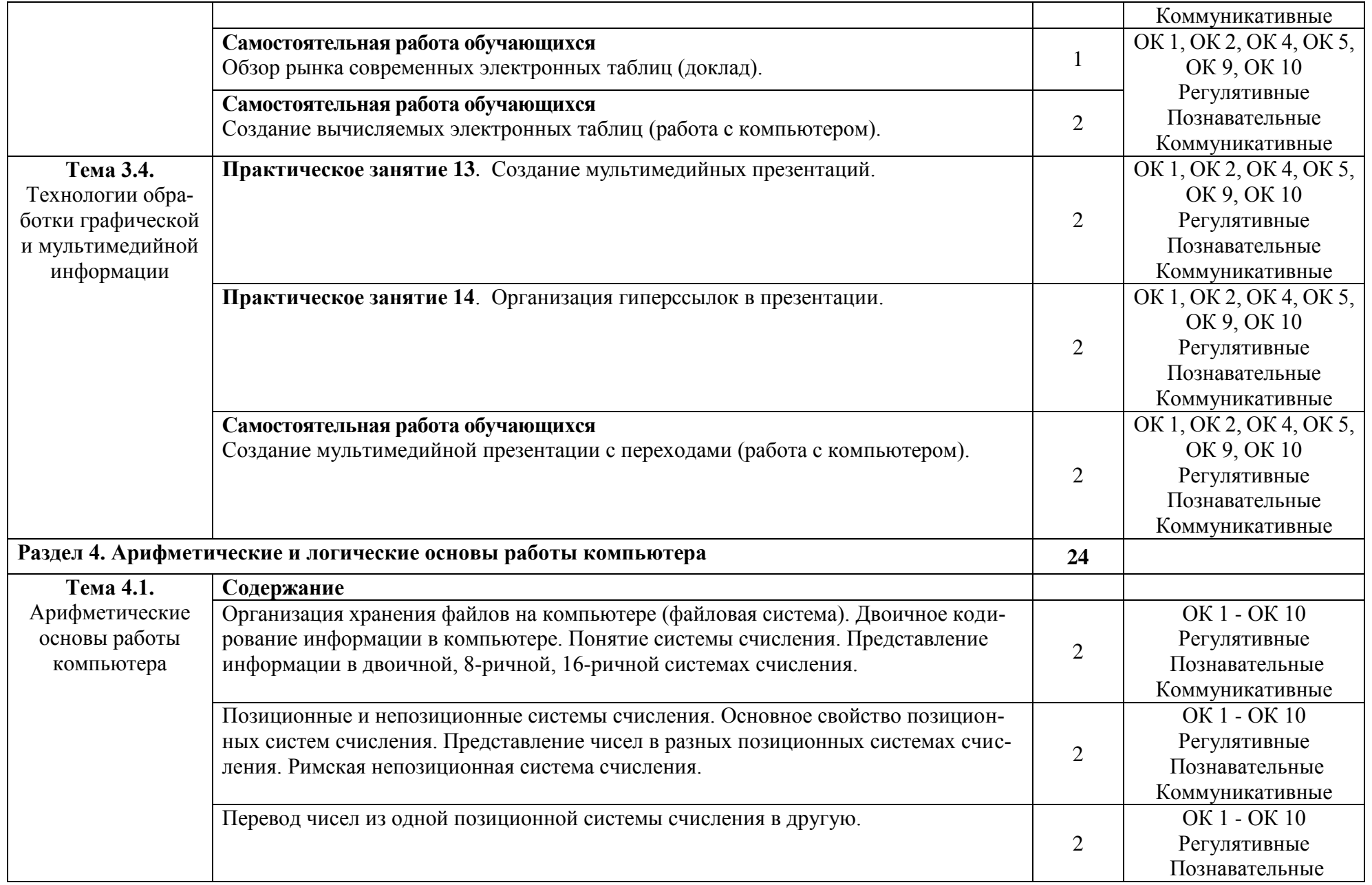

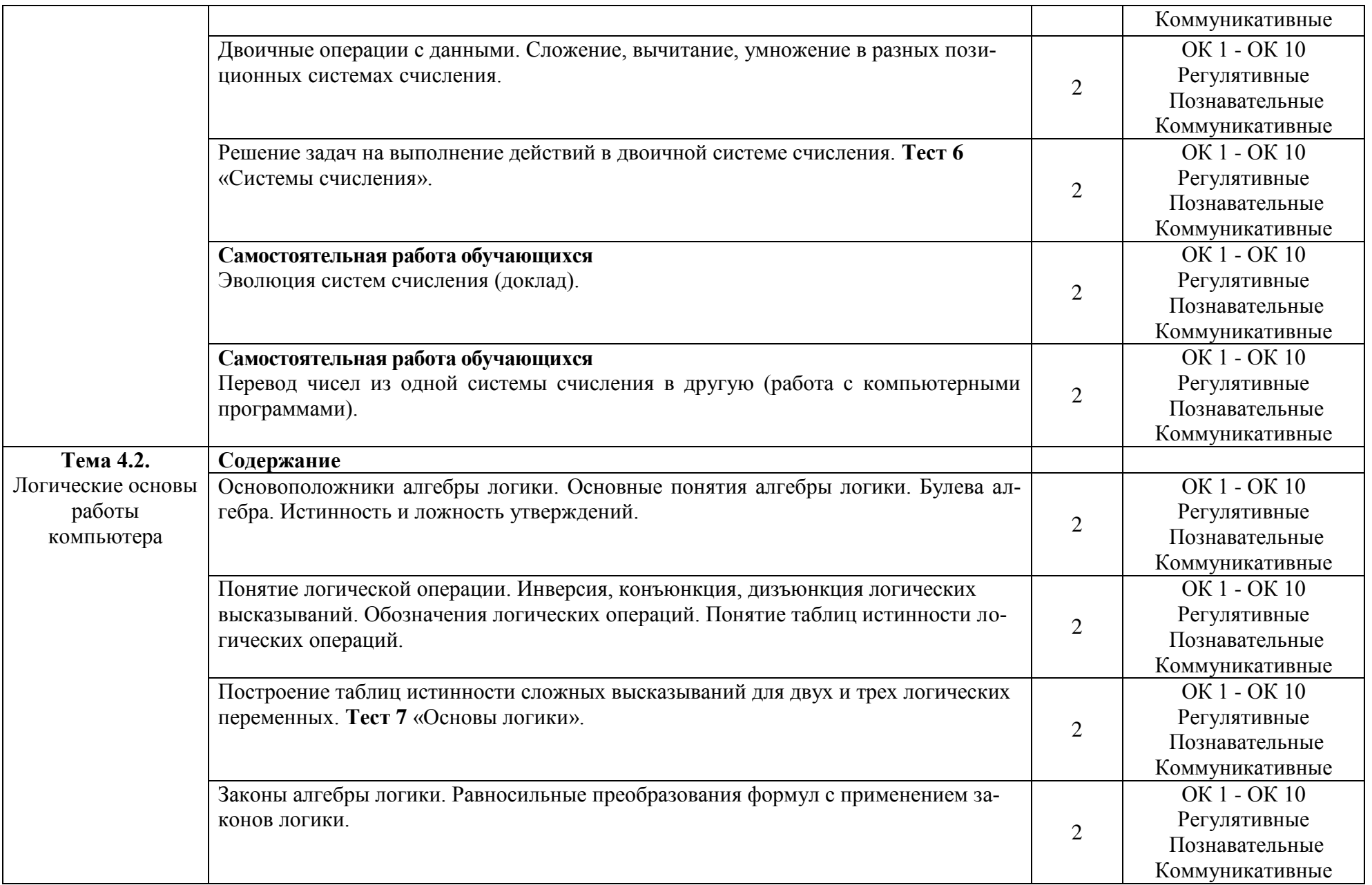

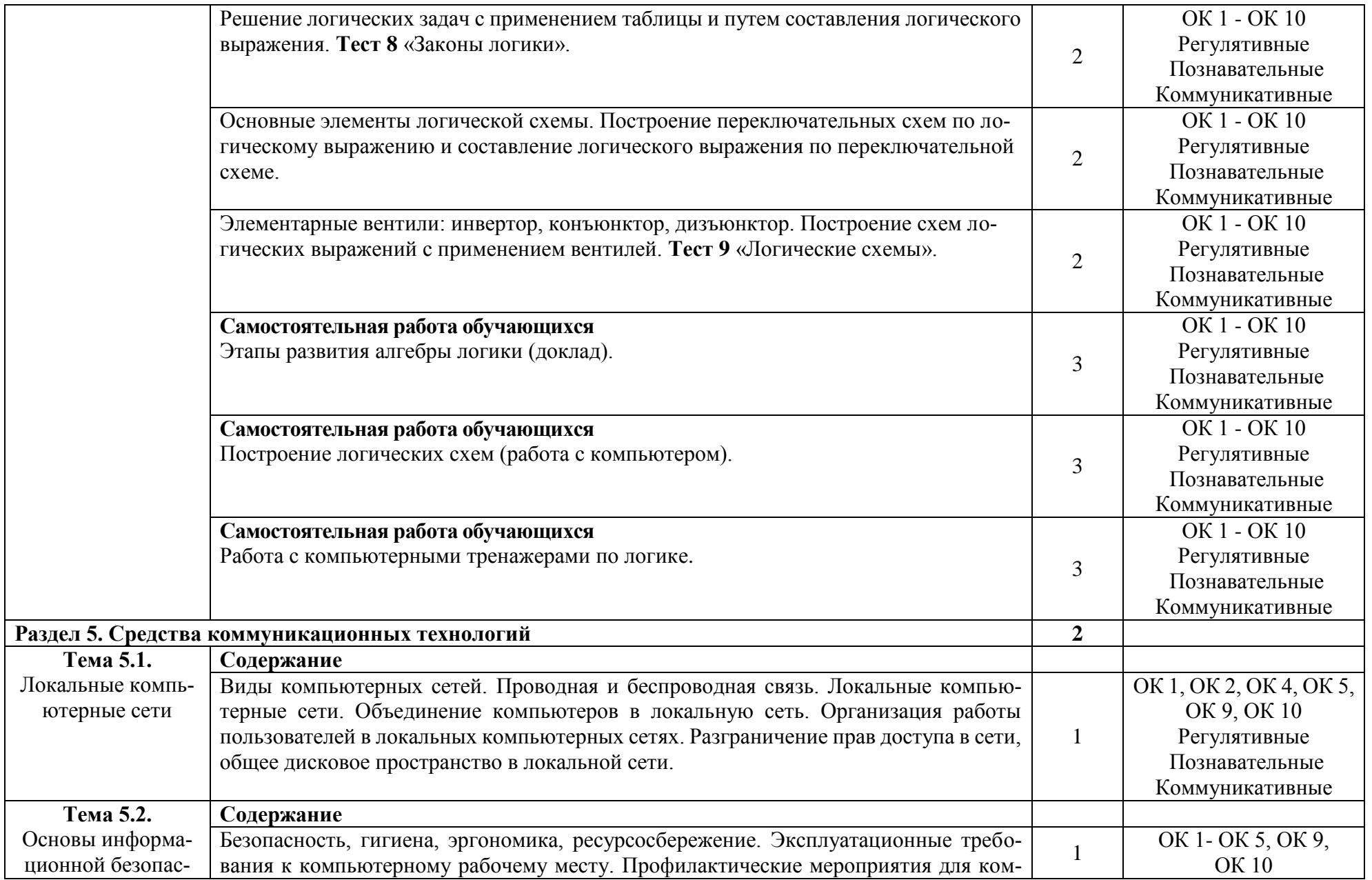

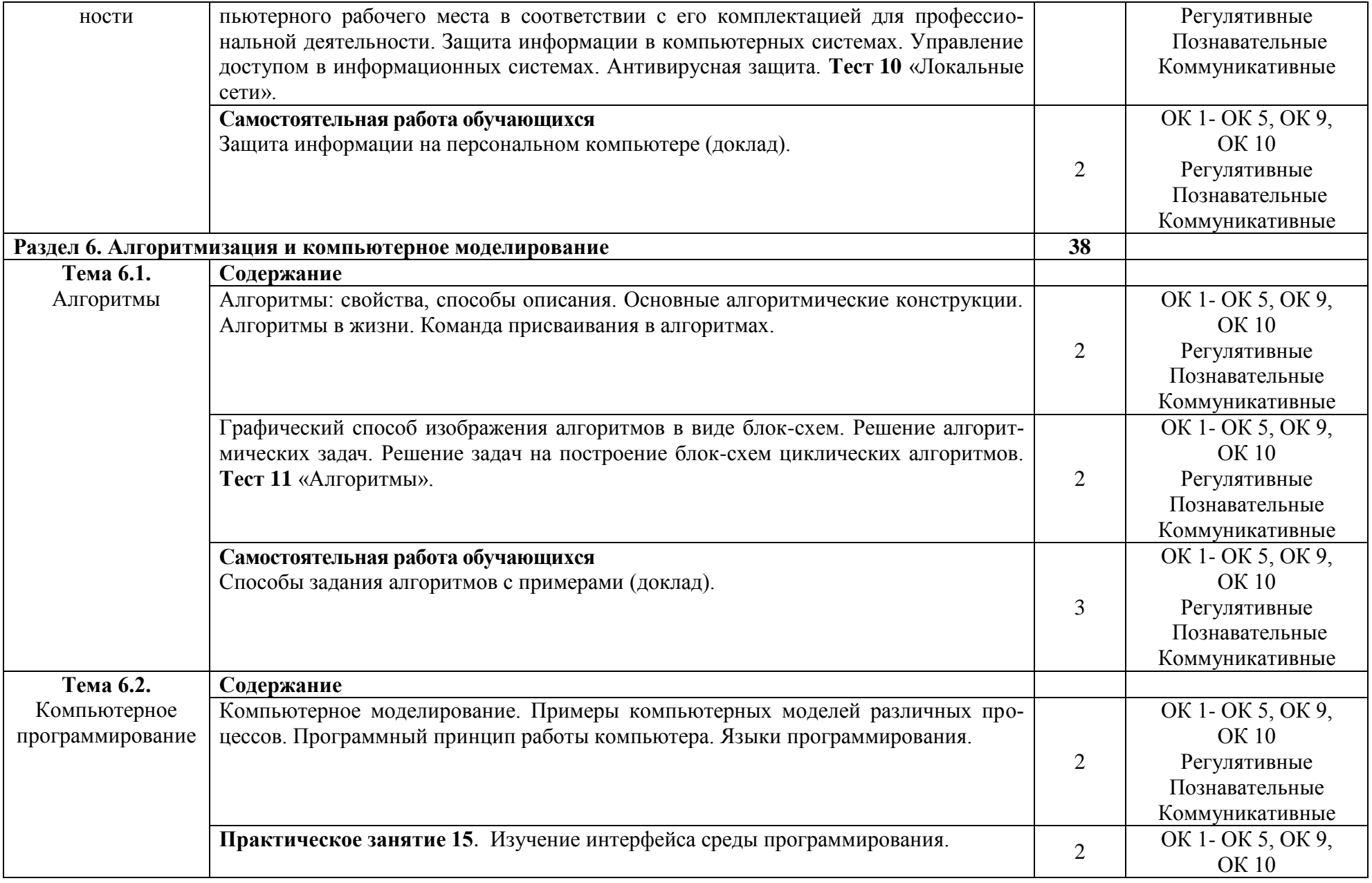

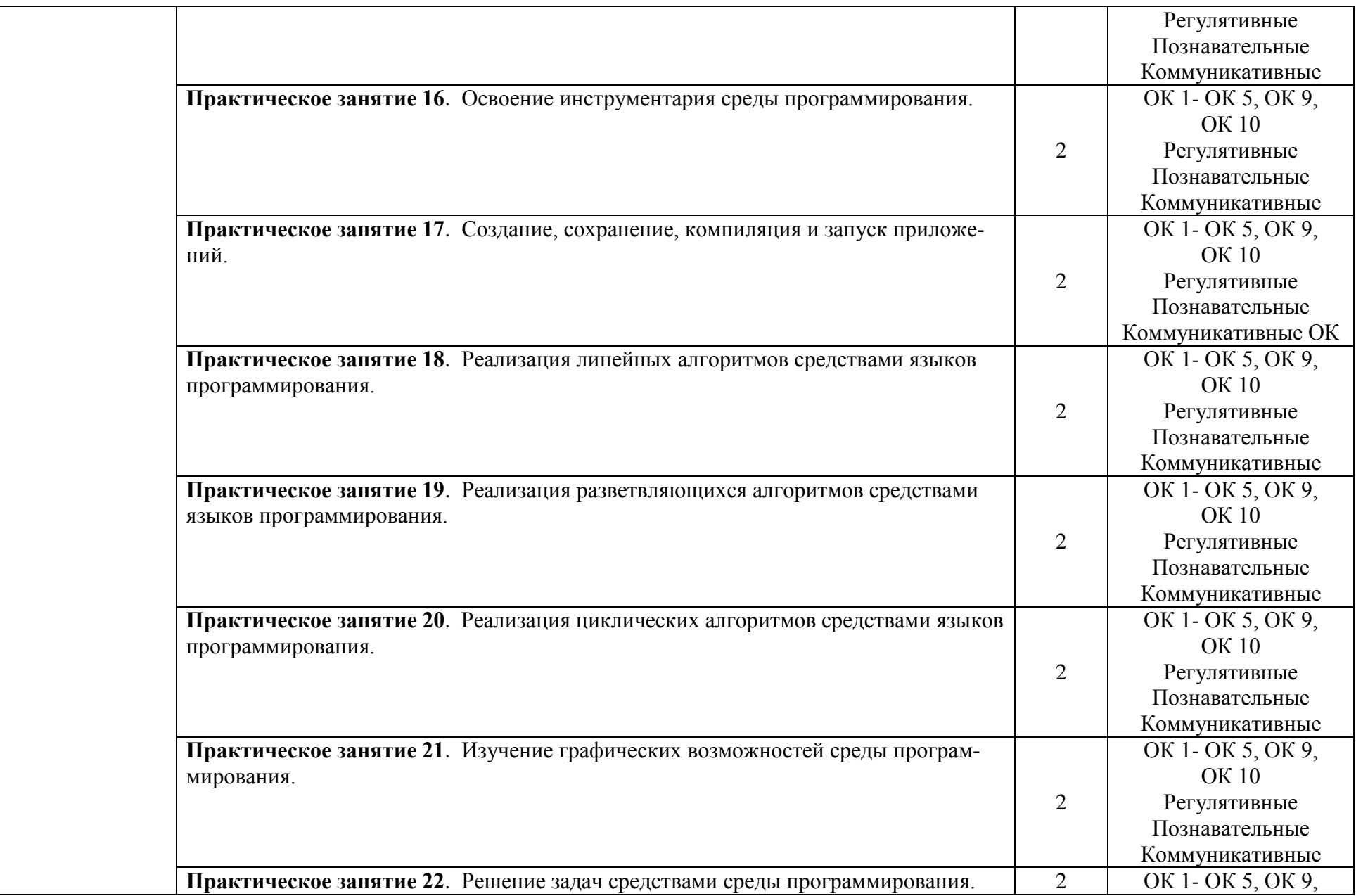

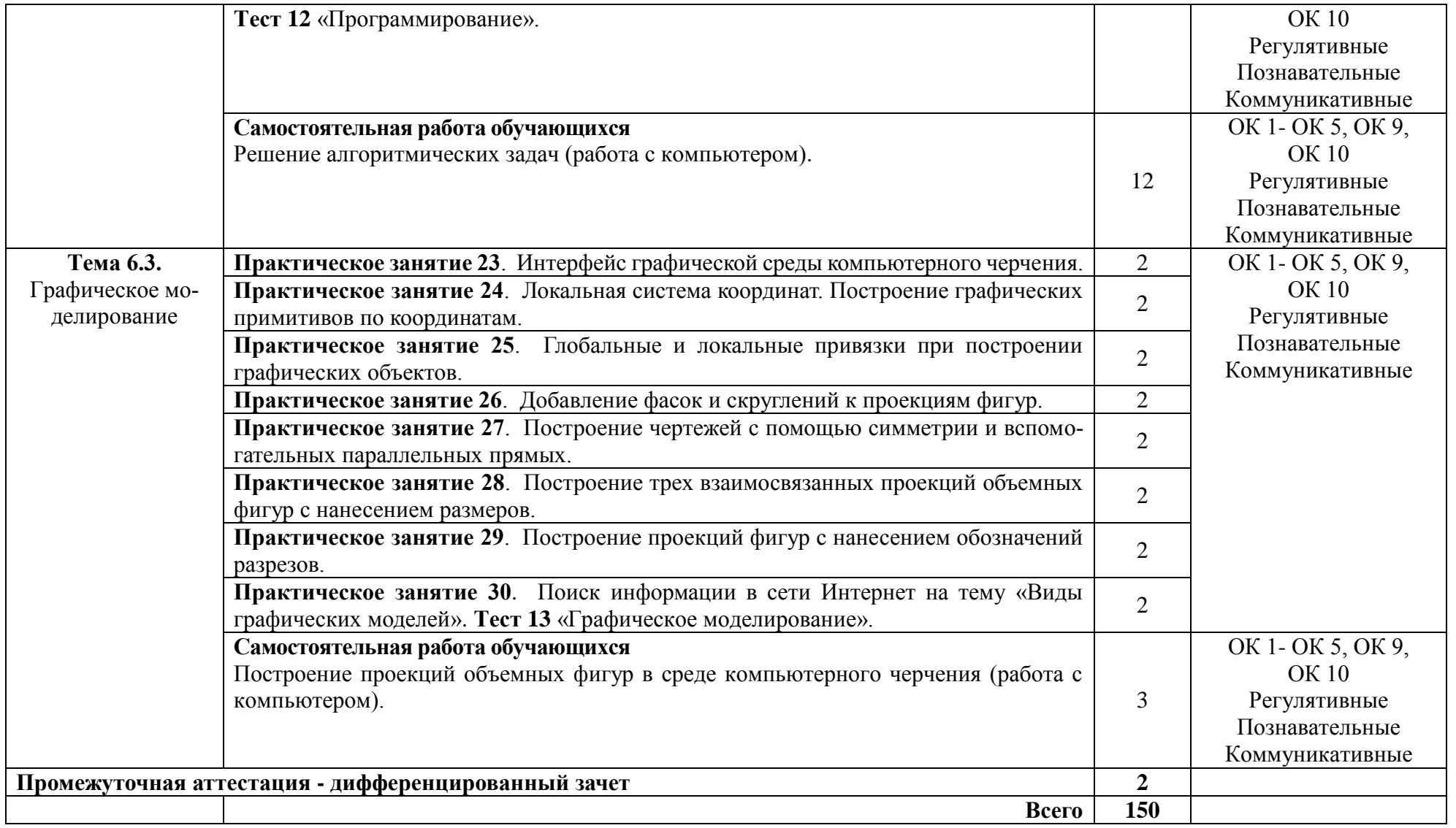

# <span id="page-18-0"></span>**3. УСЛОВИЯ РЕАЛИЗАЦИИ ПРОГРАММЫ УЧЕБНОЙ ДИСЦИПЛИНЫ**

<span id="page-18-1"></span>3.1. Для реализации программы учебной дисциплины предусмотрены следующие специальные помещения:

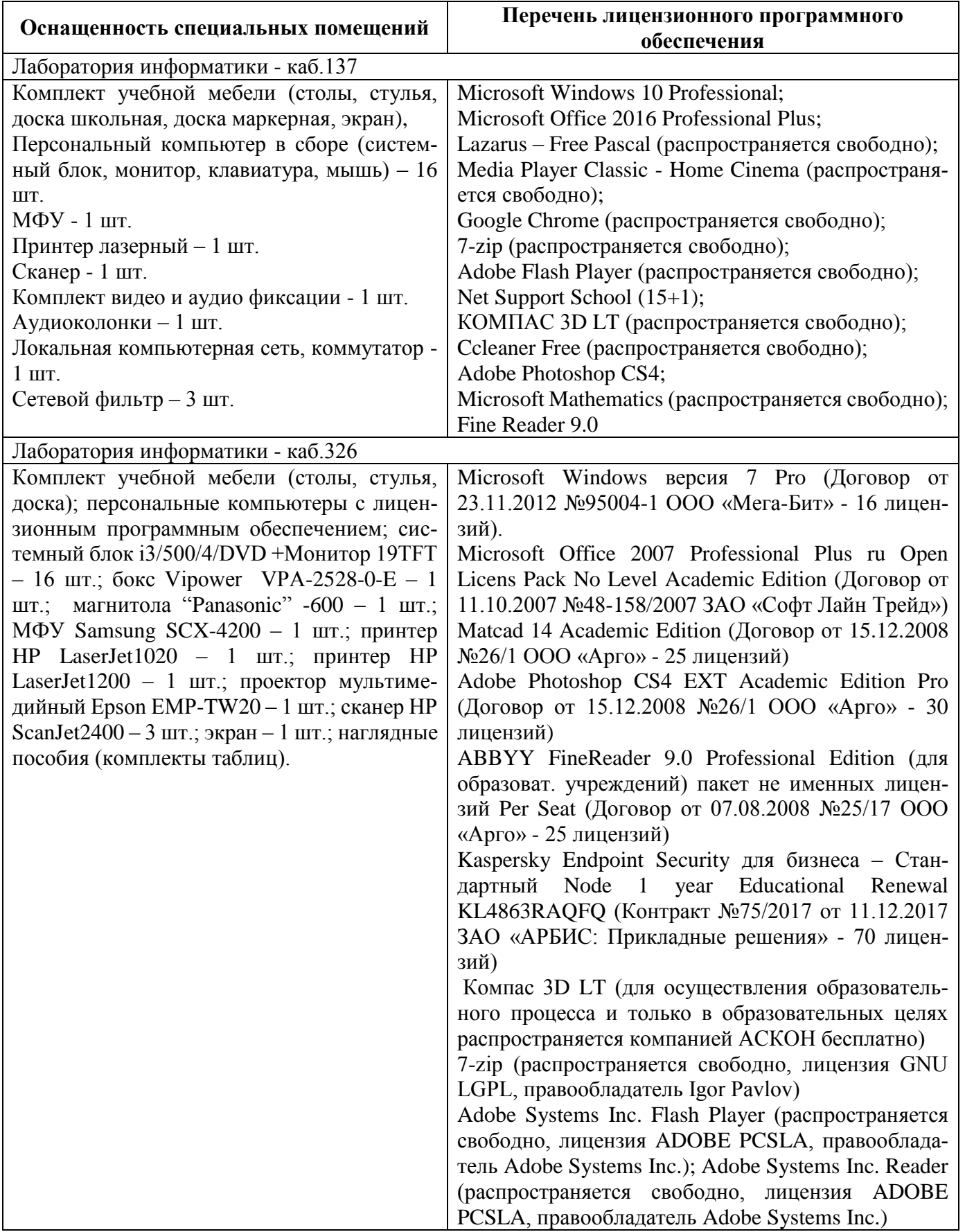

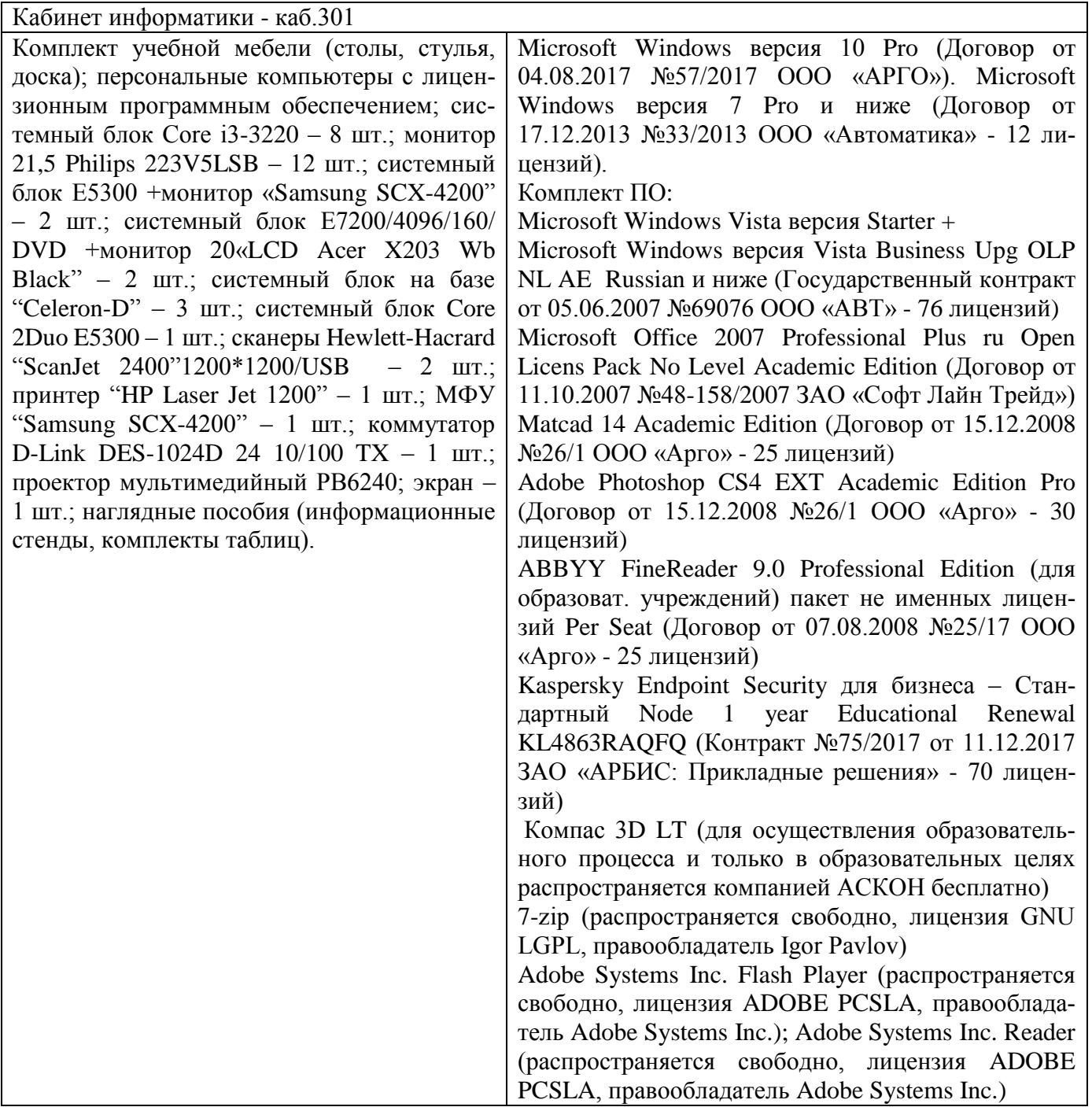

## <span id="page-19-0"></span>3.2. Информационное обеспечение реализации программы

![](_page_19_Picture_423.jpeg)

![](_page_20_Picture_265.jpeg)

![](_page_21_Picture_138.jpeg)

is.iite.unesco.org (Открытые электронные курсы «ИИТО ЮНЕСКО» по технологиям).

<http://ru.iite.unesco.org/publications> (Открытая электронная библиотека «ИИТО ЮНЕСКО» по ИКТ в образовании).

[www.megabook.ru](http://www.megabook.ru/) (Мегаэнциклопедия Кирилла и Мефодия, разделы «Наука / Математика. Кибернетика» и «Техника / Компьютеры и Интернет»).

www. ict. edu. ru (портал «Информационно-коммуникационные технологии в образовании»).

www. digital-edu. ru (Справочник образовательных ресурсов «Портал цифрового образования»).

www. window. edu. ru (Единое окно доступа к образовательным ресурсам Российской Федерации). [www.freeschool.altlinux.ru](http://www.freeschool.altlinux.ru/) (портал Свободного программного обеспечения).

[www.heap.altlinux.org/issues/textbooks](http://www.heap.altlinux.org/issues/textbooks) (учебники и пособия по Linux).

[www.books.altlinux.ru/altlibrary/openoffice](http://www.books.altlinux.ru/altlibrary/openoffice) (электронная книга «ОpenOffice.org: Теория и практика»).

# <span id="page-22-0"></span>4. КОНТРОЛЬ И ОЦЕНКА РЕЗУЛЬТАТОВ ОСВОЕНИЯ УЧЕБНОЙ ДИСЦИПЛИНЫ

![](_page_22_Picture_9.jpeg)

![](_page_23_Picture_4.jpeg)

![](_page_24_Picture_4.jpeg)